# Searching For ITQ Businesses

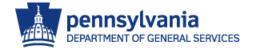

#### <u>www.dgs.pa.gov</u> > Businesses> Small Diverse Business Program

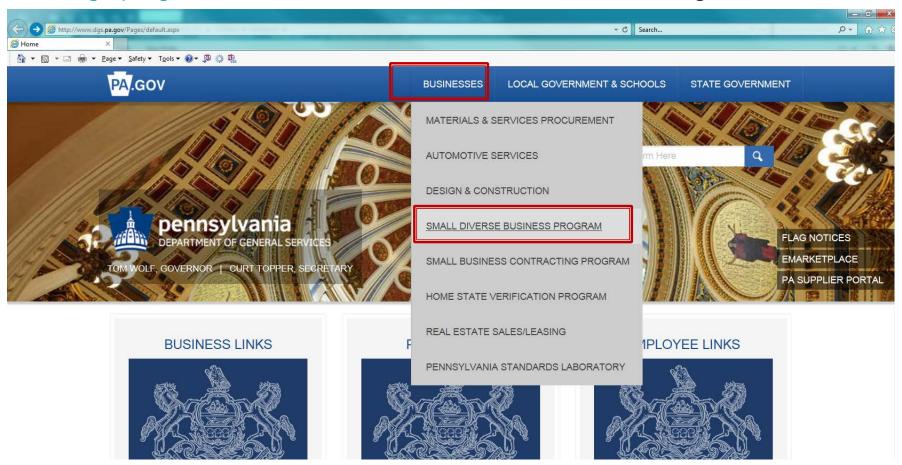

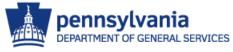

Department of General Services > Businesses > Small Diverse Business Program

#### SMALL DIVERSE BUSINESSES

#### SEE IMPORTANT ANNOUNCEMENTS BELOW

The Department of General Services' Bureau of Diversity, Inclusion & Small Business Opportunities (BDISBO) is responsible for assisting small and diverse businesses, including Minority Business Enterprises, Women Business Enterprises, Veteran Business Enterprises, Service-Disabled Veteran Business Enterprises, Disability-Owned Business Enterprises, and LGBT Business Enterprises in competing for Commonwealth contracting opportunities.

BDISBO, through the Verification Program, verifies self-certified small businesses as Small Diverse

Businesses (SDBs) when they hold certifications from ANNOUNCEMENTS

- Unified Certification Program (UCP)
- National Minority Supplier Development Council (
- Women's Business Enterprise National Council (V
- United States Small Business Administration (SB)
- Vets First Verification Program (Vetbiz.gov)
- US Business Leadership Network (USBLN)
- National Gay & Lesbian Chamber of Commerce (

Additional Resources:

Small Diverse Business Verification

Small Diverse Business - Construction

Small Diverse Business - Procurement

- Introducing Disability-Owned and LGBT Business Enterprise Verification
- Job Order Contracting (JOC) Program Contractor/Subcontractor Opportunities

#### **EVENTS**

None scheduled at this time.

#### RESOURCES

- PA Supplier Portal
- Locate Small and Small Diverse Businesses
- · Small and Small Diverse Business forms, Annual Reports, and other resources

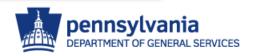

Department of General Services > Businesses > Small Diverse Business Program > Small Diverse Business Verification > Finding Small Diverse Businesses

#### FINDING SMALL & SMALL DIVERSE BUSINESSES

A list of Small and Small Diverse Businesses (SBs and SDBs) can be found in the online, searchable database at <a href="www.dgs.internet.state.pa.us/suppliersearch">www.dgs.internet.state.pa.us/suppliersearch</a>. Use the <a href="Quick Search">Quick Search</a> to search by supplier name or number. Use the <a href="Advanced Search">Advanced Search</a> to further search by UNSPSC code, county, SB/SDB type, and stocking/non-stocking supplier.

This is a combined database. The Supplier Search will search suppliers registered with the Bureau of Diversity, Inclusion & Small Business Opportunities (BDISBO) as Small Business or Small Diverse Business AND suppliers who are qualified for one or more Invitation to Qualify (ITQ) Contracts. Please be aware that not all qualified ITQ suppliers are SB or SDB; therefore, not all suppliers listed in this database will be SB or SDB. Suppliers who are SB and SDB will be so marked, or use the Advanced Search > Supplier Classifications to limit your search to SBs/SDBs. QUICK TIP: All SDBs are also SBs (although not all SBs are SDBs). To pull a list of Small and Small Diverse Businesses, select "Small Business" in Supplier Classifications.

Please contact BDISBO for questions at <a href="mailto:gs-bdisbo@pa.gov">gs-bdisbo@pa.gov</a> or call (717) 783-3119.

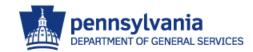

# Supplier Search

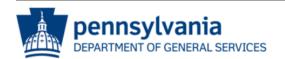

#### Supplier Search

Home PA eMarketplace - Search Contracts -

Note: The below searches (Quick Search and Advanced Search) will search suppliers who are qualified for one or more Invitation to Qualify (ITQ) Contracts AND suppliers registered with the Bureau of Diversity, Inclusion and Small Business Opportunities (BDISBO) as a small business or small diverse business. Use the Quick Search to search by Vendor Name or Vendor Number. Use the Advanced Search to search by Small, Small Diverse, ITQ Contracts, COSTARS and UNSPC codes.

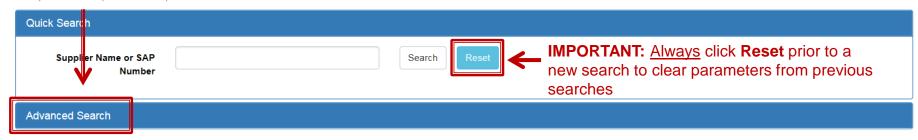

| Show 10 v entries                               | Export to Excel     | Reset Search Criteria |             |     |         |
|-------------------------------------------------|---------------------|-----------------------|-------------|-----|---------|
| Supplier (click on name to display full record) | Contact             | Address               | SB Exp Date | SDB | COSTARS |
| 1 SOURCE SAFETY AND HEALTH INC                  | cschneider@1ssh.com |                       |             | No  | No      |
| 10 8 EMERGENCY VEHICLE SERVICE LLC              | ELVA MARTIN         | 501B EAST MAIN ST     | 5/17/2018   | No  | Yes     |

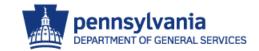

# Advanced Search

#### www.dgs.internet.state.pa.us/suppliersearch

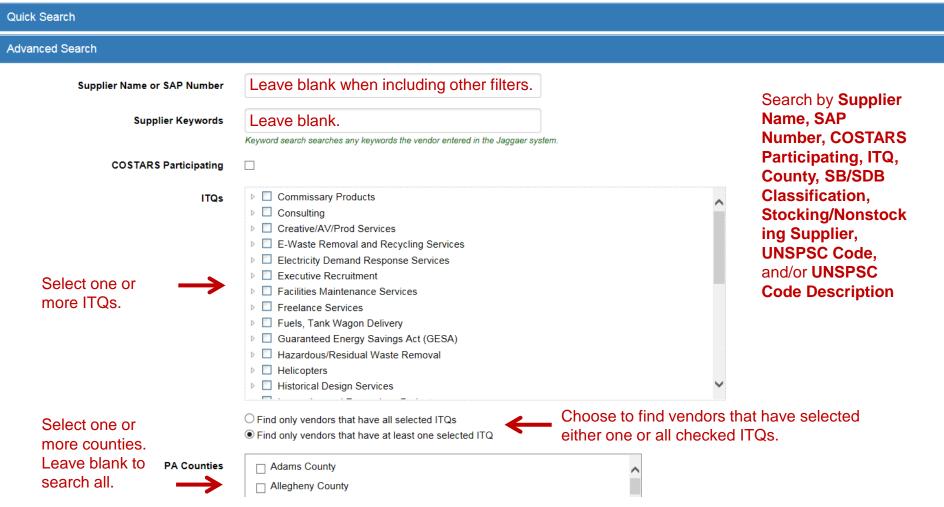

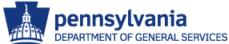

# Advanced Search

#### **Supplier Classifications**

Select one or more SB/SDB classifications to find SBs/SDBs approved for ITQs. To find only SDBs, check "Select all Small Diverse Business Classifications" below. To Include SBs, check "Small Business". Leave blank to find all ITQ contractors.

**UNSPSC Description** 

#### Leave blank.

Type in any part of a UNSPSC code description to find vendors who have selected that UNSPSC code. ex: Landscaping will find vendors who have selected any UNSPSC code that has landscaping anywhere in the description. Click here to download the entire list in Excel format.

#### **UNSPSC Codes**

| b                |     | 10000000 - Live Plant and Animal Material and Accessories and Supplies                        |   |
|------------------|-----|-----------------------------------------------------------------------------------------------|---|
|                  |     | 11000000 - Mineral and Textile and Inedible Plant and Animal Materials                        | ^ |
| Þ                |     | 11000000 - Milherar and Textile and medible Plant and Aritman Materials                       |   |
| $\triangleright$ |     | 12000000 - Chemicals including Bio Chemicals and Gas Materials                                |   |
| $\triangleright$ | Y . | 13000000 - Resin and Rosin and Rubber and Foam and Film and Elastomeric Materials             |   |
| $\triangleright$ | Y . | 14000000 - Paper Materials and Products                                                       |   |
| $\triangleright$ | V.  | 15000000 - Fuels and Fuel Additives and Lubricants and Anti corrosive Materials               |   |
| $\triangleright$ | V.  | 20000000 - Mining and Well Drilling Machinery and Accessories                                 |   |
| $\triangleright$ | V.  | 21000000 - Farming and Fishing and Forestry and Wildlife Machinery and Accessories            |   |
| $\triangleright$ | Y . | 22000000 - Building and Construction Machinery and Accessories                                |   |
| $\triangleright$ | Y . | 23000000 - Industrial Manufacturing and Processing Machinery and Accessories                  |   |
| $\triangleright$ | Y . | 24000000 - Material Handling and Conditioning and Storage Machinery and their Accessories and |   |
| $\triangleright$ | V.  | 25000000 - Commercial and Military and Private Vehicles and their Accessories and Components  | V |
| Þ                |     | 26000000 - Power Generation and Distribution Machinery and Accessories                        |   |
| 4                |     | <b>&gt;</b>                                                                                   |   |

O Find only vendors that have all selected UNSPSC codes

Find only vendors that have all selected classifications
 Find only vendors that have at least one selected classification

Find only vendors that have at least one selected UNSPSC code

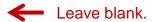

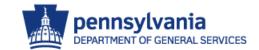

# Advanced Search

| COSTARS Participating |                                                                                                    |                          |                                                                                                    |                                                                                          |
|-----------------------|----------------------------------------------------------------------------------------------------|--------------------------|----------------------------------------------------------------------------------------------------|------------------------------------------------------------------------------------------|
| ITQs                  | Commissary Products Consulting Creative/AV/Prod Services E-Waste Removal and Recycling Services Electricity Demand Response Services Executive Recruitment Facilities Maintenance Services Freelance Services Fuels, Tank Wagon Delivery Guaranteed Energy Savings Act (GESA Hazardous/Residual Waste Removal Helicopters Historical Design Services Find only vendors that have all selected ITQ Find only vendors that have at least one selected | A)                       |                                                                                                    | Use multiple filters to restrict your search results to exactly what and where you need. |
| PA Counties           | ☐ Clearfield County ☐ Clinton County ☐ Columbia County ☐ Crawford County ☑ Cumberland County ☑ Dauphin County ☐ Delaware County ☐ Elk County ☐ Erie County ☐ Select all Counties                                                                                                    | Supplier Classifications | ✓ Minority Business Enterprise ✓ Woman Business Enterprise ✓ LGBT Business Enterprise ✓ Disabled-Owned Business En ✓ Service-Disabled Veteran Business Enterprise ✓ Veteran Business Enterprise ✓ Small Business  ☐ Stocking Supplier ☐ Non-Stocking Supplier ☐ Select all Classifications ✓ Select all Small Diverse Business | iness Enterprise                                                                         |

# Search Results

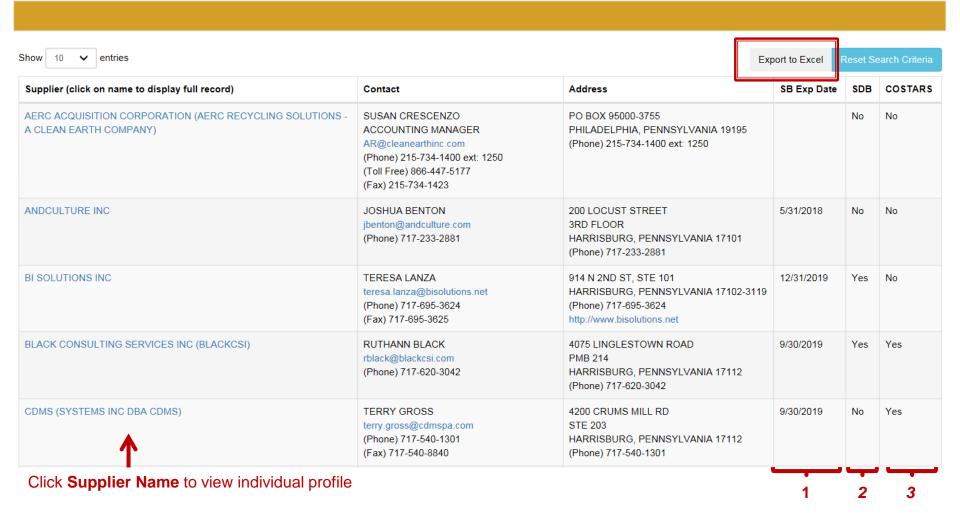

- 1. Self-Certified Small Businesses?
- Andculture, BI Solutions, Black Consulting & CDMS: Yes
- AERC: No

- 2. Small Diverse Businesses?
- BI Solutions & Black Consulting: Yes
- AERC, Andculture & CDMS: No
- 3. COSTARS Businesses?
- Black Consulting & CDMS: Yes
- AERC, Andculture & BI Solutions: No

# Supplier Profile

#### Supplier Details

Data missing or incorrect ? Click here for information on correcting.

| Name:                              | BLACK CONSULTING SERVICES INC        |
|------------------------------------|--------------------------------------|
| SAP Number:                        | 191803                               |
| Doing Business As:                 | BLACKCSI                             |
| Other Names:                       |                                      |
| Keywords:                          |                                      |
| Web site:                          |                                      |
| Small Business Expiration Date:    | 09/30/2019 SP & SDP Expiration Dates |
| SDB Certification Expiration Date: | 09/30/2019 SB & SDB Expiration Dates |
| COSTARS Participant:               | Yes COSTARS Participant              |

#### **Supplier Classifications**

Small Business
 Woman Business Enterprise
 Non-Stocking Supplier

 SB/SDB Classifications

#### Contacts

| Contact Type | Contact Details                                           | Phone        |
|--------------|-----------------------------------------------------------|--------------|
| CORPORATE    | RUTHANN BLACK Title: PRESIDENT Email: Rblack@Blackcsi.com | 717-620-3042 |
| CORPORATE    | NANCY AMTHOR Title: OFFICE MANAGER                        | 717-620-3042 |

# Supplier Profile

#### Invitation to Qualify (ITQ)

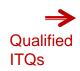

| ITQ             | Description                                                                          |
|-----------------|--------------------------------------------------------------------------------------|
| 72100000-ITQ-12 | IT - Cabling Services                                                                |
| 80100000-ITQ-15 | IT - Consulting Services - IT Project Management                                     |
| 81110000-ITQ-14 | IT - Consulting Services - IT General                                                |
| 86000000-ITQ-79 | Training Services - Health                                                           |
| 86000000-ITQ-82 | Training Services - Personnel - Communication                                        |
| 86000000-ITQ-86 | Training Services - Personnel - Organizational Development                           |
| 86000000-ITQ-87 | Training Services - Personnel - Specialized Professional Skills Development Training |

#### **UNSPSC Codes**

| Code     | Description                                                 |   |
|----------|-------------------------------------------------------------|---|
| 26000000 | Power Generation and Distribution Machinery and Accessories | ^ |
| 26120000 | Electrical wire and cable and harness                       |   |
| 43190000 | Communications Devices and Accessories                      |   |
| 43190000 | Communications Devices and Accessories                      |   |
| 43191501 | Mobile phones                                               |   |
| 43191502 | Pagers                                                      |   |
| 43191504 | Fixed phones                                                |   |
| 43191505 | Answering machines                                          |   |
| 43191507 | Special purpose telephones                                  | ~ |

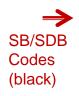

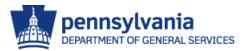

# Excel Export Results - Suppliers

#### Excel Export Results includes Vendor ID, Supplier Name, Website

| 1  | Α          | В                                        | С                                | D           | E                                         |          |
|----|------------|------------------------------------------|----------------------------------|-------------|-------------------------------------------|----------|
| 1  | SAP Number | Supplier Name                            | DBA                              | Other Names | Web Site                                  | Keywords |
| 2  | 104279     | CA WEISS SALES LLC                       |                                  |             |                                           |          |
| 3  | 119565     | DUFF SUPPLY COMPANY                      | DBA DUFF COMPANY                 |             | www.duffco.com                            |          |
| 4  | 122594     | HOUCK SERVICES INC                       |                                  |             |                                           |          |
| 5  | 134717     | PENN STATE ELECTRIC MECHANICAL           | SUPPLY COMPANY INC               |             | www.pennstateelectricmechanicalsupply.com |          |
| 6  | 135270     | BARBARA J SALES ASSOC INC                |                                  |             | http://www.barbarajsales.com              |          |
| 7  | 137893     | IDA YEAGER SALES INC                     |                                  |             |                                           |          |
| 8  | 144061     | CONSTRUCTION TOOL SERVICE INC            |                                  |             | constructiontoolservice.com               |          |
| 9  | 145576     | BURKE & MICHAEL INC                      | BURKEMICHAEL                     |             | www.burkeandmichael.com                   |          |
| 10 | 153927     | COOPER TRADING INC                       |                                  |             | www.ctipa.com                             |          |
| 11 | 157009     | CONTRACT HARDWARE AND SUPPLY             | COMPANY INC                      |             | www.chsupplyinc.com                       |          |
| 12 | 194274     | BHL PARTNERSHIP                          | DBA PENNS VALLEY BUILDING SUPPLY |             |                                           |          |
| 13 | 196713     | MINORITY CONTRACTORS INC                 |                                  |             |                                           |          |
| 14 | 199594     | WASHINGTON BUILDERS SUPPLY COMPANY       |                                  |             |                                           |          |
| 15 | 208030     | KEATING ENVIRONMENTAL                    | MANAGEMENT INC                   |             | www.keatingenvironmental.com              |          |
| 16 | 215646     | DW CUSTOM PAINTING INC                   |                                  |             |                                           |          |
| 17 | 303282     | STANFORD LUMBER COMPANY INC              | STANFORD HOME CENTERS            |             | www.stanfordhome.com                      |          |
| 18 | 320173     | ALLIANCE DRYWALL INTERIORS INC           |                                  |             | www.alliancedrywall.net                   |          |
| 19 | 334155     | CONCRETE SIMPLICITY CONSULTING &         | SUPPLY LLC                       |             |                                           |          |
| 20 | 352733     | WINDOWS DOORS AND MORE INC               |                                  |             |                                           |          |
| 21 | 358466     | REEB BUILDING SYSTEMS LLC                |                                  |             | www.ReebBuildingSystems.com               |          |
| 22 | 361789     | L C INSULATIONS INC                      |                                  |             | www.lcinsulations.com                     |          |
| 23 | 369584     | ENVIRONMENTAL CONSTRUCTION SERVICES INC. |                                  |             | www.ecsi360.com                           |          |

|    | INIOLLA LLC |                    |                   |          |                          |     | www.iiioieas  | арріу.сопі   |
|----|-------------|--------------------|-------------------|----------|--------------------------|-----|---------------|--------------|
| Į. | Suppliers   | Supplier Addresses | Supplier Contacts | Counties | Supplier Classifications | ΠQs | ITQ Contracts | UNSPSC Codes |

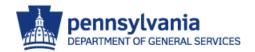

### Excel Export Results – Supplier Addresses

#### Excel Export Results includes Vendor ID, Supplier Name, Address, Phone, Fax

| 4    | А         | В                                  | С            | D                     | Е              | F          | G              | Н            | 1           | J        | К           | L       | M       | N        |            |
|------|-----------|------------------------------------|--------------|-----------------------|----------------|------------|----------------|--------------|-------------|----------|-------------|---------|---------|----------|------------|
| 1 S  | AP Number | Supplier Name                      | Address Name | Address Line 1        | Address Line 2 | Address Li | City           | State        | Postal Code | PhoneAre | PhoneNumber | PhoneEx | FaxArea | FaxNumbe | TollFreePh |
| 2 1  | .04279    | CA WEISS SALES LLC                 | SB PRIMARY   | 210 ARAN GLEN WAY     |                |            | DOWNINGTOWN    | PENNSYLVANIA | 19335       | 610      | 4588864     |         |         |          |            |
| 3 1  | 19565     | DUFF SUPPLY COMPANY                | SB PRIMARY   | 201 E LAFAYETTE ST    |                |            | NORRISTOWN     | PENNSYLVANIA | 19401       | 610      | 2754453     |         |         |          |            |
| 4 1  | 19565     | DUFF SUPPLY COMPANY                | REMITTO      | PO BOX 618            |                |            | NORRISTOWN     | PENNSYLVANIA | 19404       | 610      | 2754453     | 149     | 610     | 2756761  |            |
| 5 1  | 19565     | DUFF SUPPLY COMPANY                | FULFILLMENT  | 201 E . LAFAYETTE ST  |                |            | NORRISTOWN     | PENNSYLVANIA | 19401       | 610      | 2754453     | 122     | 610     | 2796299  |            |
| 6 1  | 19565     | DUFF SUPPLY COMPANY                | PHYSICAL     | 201 E . LAFAYETTE ST  |                |            | NORRISTOWN     | PENNSYLVANIA | 19401       | 610      | 2754453     | 122     | 610     | 2796299  |            |
| 7 1  | 22594     | HOUCK SERVICES INC                 | SB PRIMARY   | 7464 LINGLESTOWN ROAD |                |            | HARRISBURG     | PENNSYLVANIA | 17112       | 717      | 6573302     |         |         |          |            |
| 8 1  | 34717     | PENN STATE ELECTRIC MECHANICAL     | SB PRIMARY   | 211 WEST JAMES ST.    |                |            | LANCASTER      | PENNSYLVANIA | 176032909   | 717      | 2992090     |         |         |          |            |
| 9 1  | 35270     | BARBARA J SALES ASSOC INC          | SB PRIMARY   | 126 VENANGO CT        |                |            | NEW KENSINGTON | PENNSYLVANIA | 15068       | 412      | 5233398     |         |         |          |            |
| 10 1 | 37893     | IDA YEAGER SALES INC               | SB PRIMARY   | 252 MAGILL ROAD       |                |            | ZELIENOPLE     | PENNSYLVANIA | 160633020   | 724      | 4525260     |         |         |          |            |
| 11 1 | 44061     | CONSTRUCTION TOOL SERVICE INC      | SB PRIMARY   | 3500 LIBERTY AVE.     |                |            | PITTSBURGH     | PENNSYLVANIA | 152011325   | 412      | 6816673     |         |         |          |            |
| 12 1 | 45576     | BURKE & MICHAEL INC                | SB PRIMARY   | 833 BEECH AVENUE      |                |            | PITTSBURGH     | PENNSYLVANIA | 15233       | 412      | 3212301     |         |         |          |            |
| 13 1 | 53927     | COOPER TRADING INC                 | SB PRIMARY   | PO BOX 339            |                |            | IRWIN          | PENNSYLVANIA | 156420339   | 724      | 8618830     |         |         |          |            |
| 14 1 | 57009     | CONTRACT HARDWARE AND SUPPLY       | SB PRIMARY   | 601 SPRANNKLE AVENUE  |                |            | ALTOONA        | PENNSYLVANIA | 166025232   | 814      | 9412340     |         |         |          |            |
| 15 1 | 94274     | BHL PARTNERSHIP                    | SB PRIMARY   | 3602 PENNS VALLEY RD  | PO. BOX 140    |            | SPRING MILLS   | PENNSYLVANIA | 16875       | 814      | 4228470     |         |         |          |            |
| 16 1 | 96713     | MINORITY CONTRACTORS INC           | SB PRIMARY   | 2345 BETHEL AVE       |                |            | PENNSAUKEN     | NEW JERSEY   | 081093269   | 856      | 7792900     |         |         |          |            |
| 17 1 | 99594     | WASHINGTON BUILDERS SUPPLY COMPANY | SB PRIMARY   | 313 COUNTRY CLUB ROAD |                |            | MEADOW LANDS   | PENNSYLVANIA | 15347       | 724      | 2228079     |         |         |          |            |
| 18 2 | 08030     | KEATING ENVIRONMENTAL              | SB PRIMARY   | 1 N. BACTON HILL ROAD | SUITE 107      |            | FRAZER         | PENNSYLVANIA | 19355       | 484      | 8762200     |         |         |          |            |
| 19 2 | 15646     | DW CUSTOM PAINTING INC             | SB PRIMARY   | 1396 ROSTRAVER ROAD   |                |            | BELLE VERNON   | PENNSYLVANIA | 150124501   | 724      | 9294840     |         |         |          |            |
| 20 3 | 03282     | STANFORD LUMBER COMPANY INC        | SB PRIMARY   | 2001 ROUTE 286        |                |            | PITTSBURGH     | PENNSYLVANIA | 15239       | 412      | 9252506     |         |         |          |            |
| 21 3 | 20173     | ALLIANCE DRYWALL INTERIORS INC     | SB PRIMARY   | 235 CAVITT AVENUE     |                |            | TRAFFORD       | PENNSYLVANIA | 150851066   | 412      | 6462103     |         |         |          |            |

| WILDOW ILCOMOLOGICS INC     |                   | UT MINIMAN | OODO I EIVI OIV DIREET   |     | JOITE JZU     | JILVE        |
|-----------------------------|-------------------|------------|--------------------------|-----|---------------|--------------|
| Suppliers Supplier Addresse | Supplier Contacts | Counties   | Supplier Classifications | ΠQs | ITQ Contracts | UNSPSC Codes |

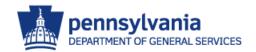

### Excel Export Results – Supplier Contacts

# Excel Export Results includes Vendor ID, Supplier Name, Contact Name, Email, Phone, Fax

| A            | В                              | С            | D                  | Е     | F                                     | G             | Н           | 1       | J         | K         |
|--------------|--------------------------------|--------------|--------------------|-------|---------------------------------------|---------------|-------------|---------|-----------|-----------|
| 1 SAP Number | Supplier Name                  | Contact Name | Name               | Title | Email                                 | PhoneAreaCode | PhoneNumber | PhoneEx | FaxAreaCo | FaxNumber |
| 2 104279     | CA WEISS SALES LLC             | CORPORATE    |                    |       | caweiss@comcast.net                   |               |             |         |           |           |
| 3 104279     | CA WEISS SALES LLC             | SB MAIN      | KRISTY ZARICHNIAK  |       | kristyz@comcast.net                   | 610           | 4588864     |         | 610       | 4588875   |
| 4 119565     | DUFF SUPPLY COMPANY            | CORPORATE    | ALEX DUFFINE       | VP    | DFRANK@DUFFCOMPANY.COM                | 610           | 2754453     | 147     | 610       | 2796299   |
| 5 119565     | DUFF SUPPLY COMPANY            | REMITTO      | BARB COHEN         |       | bcohen@duffco.com                     | 610           | 2754453     | 149     | 610       | 2756761   |
| 6 119565     | DUFF SUPPLY COMPANY            | SB MAIN      | ALEX DUFFINE       |       | aduffine@duffco.com                   | 610           | 2754453     |         |           |           |
| 7 119565     | DUFF SUPPLY COMPANY            | SB SECONDARY |                    |       | info@duffco.com                       |               |             |         |           |           |
| 8 122594     | HOUCK SERVICES INC             | CORPORATE    |                    |       | jherrold@houcks.com                   |               |             |         |           |           |
| 9 122594     | HOUCK SERVICES INC             | SB MAIN      | JARROD HERROLD     |       | jherrold@houcks.com                   | 717           | 6573302     |         | 717       | 6579805   |
| 10 122594    | HOUCK SERVICES INC             | SB SECONDARY |                    |       | kgussler@houcks.com                   |               |             |         |           |           |
| 11 134717    | PENN STATE ELECTRIC MECHANICAL | CORPORATE    |                    |       | razmataz33@aol.com                    |               |             |         |           |           |
| 12 134717    | PENN STATE ELECTRIC MECHANICAL | SB MAIN      | RAZ SUGARWALA      |       | razmataz33@aol.com                    | 717           | 2992090     |         | 717       | 2992297   |
| 13 134717    | PENN STATE ELECTRIC MECHANICAL | SB SECONDARY |                    |       | ksing6027@yahoo.com                   |               |             |         |           |           |
| 14 135270    | BARBARA J SALES ASSOC INC      | CORPORATE    |                    |       | barb@barbarajsles.com                 |               |             |         |           |           |
| 15 135270    | BARBARA J SALES ASSOC INC      | SB MAIN      | BARBARA SMITH      |       | barb@barbarajsales.com                | 412           | 5233398     |         | 800       | 8137122   |
| 16 135270    | BARBARA J SALES ASSOC INC      | SB SECONDARY |                    |       | willsmith@willjservices.com           |               |             |         |           |           |
| 17 137893    | IDA YEAGER SALES INC           | CORPORATE    |                    |       | idayeagersales@zoominternet.net       |               |             |         |           |           |
| 18 137893    | IDA YEAGER SALES INC           | SB MAIN      | IDA LAQUATRAYEAGER |       | idayeagersales@zoominternet.net       | 724           | 4525260     |         | 724       | 4521072   |
| 19 144061    | CONSTRUCTION TOOL SERVICE INC  | CORPORATE    |                    |       | ehuss@constructiontoolservice.com     |               |             |         |           |           |
| 20 144061    | CONSTRUCTION TOOL SERVICE INC  | SB MAIN      | BETTY CONNELLY     |       | bconnelly@constructiontoolservice.com | 412           | 6816673     |         | 412       | 6819185   |
| 21 144061    | CONSTRUCTION TOOL SERVICE INC  | SB SECONDARY |                    |       | bcgoodwork@aol.com                    |               |             |         |           |           |
| 22 145576    | BURKE & MICHAEL INC            | CORPORATE    |                    |       | MARYFRANCES@BURKEANDMICHAEL.COM       |               |             |         |           |           |
| 23 145576    | BURKE & MICHAEL INC            | SB MAIN      | MARY FRANCES HOGAN |       | maryfrances@burkeandmichael.com       | 412           | 3212301     |         | 412       | 3214582   |
| 24 153927    | COOPER TRADING INC             | CORPORATE    |                    |       | cti@ctipa.com                         |               |             |         |           |           |
| 25 153927    | COOPER TRADING INC             | SB MAIN      | PETER COOPER       |       | pete@ctipa.com                        | 724           | 8618830     |         | 724       | 8618832   |
| 26 153927    | COOPER TRADING INC             | SB SECONDARY |                    |       | debbie@ctipa.com                      |               |             |         |           |           |
| 27 157009    | CONTRACT HARDWARE AND SUPPLY   | CORPORATE    |                    |       | cristil@chsupplyinc.com               |               |             |         |           |           |
| 28 157009    | CONTRACT HARDWARE AND SUPPLY   | SB MAIN      | BRAD BOTTEICHER    |       | bradb@chsupplyinc.com                 | 814           | 9412340     |         | 814       | 9412342   |

Suppliers | Supplier Addresses | Supplier Contacts | Counties | Supplier Classifications | ITQs | ITQ Contracts | UNSPSC Codes |

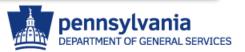

### Excel Export Results – Counties

#### Excel Export Results includes Vendor ID, Supplier Name, County

| - 4 | Α      | В                                  | С                   |
|-----|--------|------------------------------------|---------------------|
| 4   |        | -                                  | _                   |
|     | •      | Supplier Name                      | County              |
| _   | 104279 | CA WEISS SALES LLC                 | Chester County      |
| 3   | 119565 | DUFF SUPPLY COMPANY                | Montgomery County   |
| 4   | 122594 | HOUCK SERVICES INC                 | Dauphin County      |
| 5   | 134717 | PENN STATE ELECTRIC MECHANICAL     | Lancaster County    |
| 6   | 135270 | BARBARA J SALES ASSOC INC          | Allegheny County    |
| 7   | 137893 | IDA YEAGER SALES INC               | Butler County       |
| 8   | 144061 | CONSTRUCTION TOOL SERVICE INC      | Allegheny County    |
| 9   | 145576 | BURKE & MICHAEL INC                | Allegheny County    |
| 10  | 153927 | COOPER TRADING INC                 | Westmoreland County |
| 11  | 157009 | CONTRACT HARDWARE AND SUPPLY       | Blair County        |
| 12  | 194274 | BHL PARTNERSHIP                    | Centre County       |
| 13  | 199594 | WASHINGTON BUILDERS SUPPLY COMPANY | Washington County   |
| 14  | 208030 | KEATING ENVIRONMENTAL              | Chester County      |
| 15  | 215646 | DW CUSTOM PAINTING INC             | Westmoreland County |
| 16  | 303282 | STANFORD LUMBER COMPANY INC        | Allegheny County    |
| 17  | 320173 | ALLIANCE DRYWALL INTERIORS INC     | Westmoreland County |
| 18  | 334155 | CONCRETE SIMPLICITY CONSULTING &   | Clearfield County   |
| 19  | 352733 | WINDOWS DOORS AND MORE INC         | Fayette County      |

| JILLWAGO  | THE COLLEGE OF THE PARTY OF THE PARTY OF THE | , , , , , , , , , , , , , , , , , , , , | <del>ішаастріпа с</del> | ounty                    |     |               |              |
|-----------|----------------------------------------------------------------------------------------------------|-----------------------------------------|-------------------------|--------------------------|-----|---------------|--------------|
| Suppliers | Supplier Addresses                                                                                                    | Supplier Contacts                       | Counties                | Supplier Classifications | ΠQs | ITQ Contracts | UNSPSC Codes |

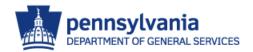

# Excel Export Results – Supplier Classifications

#### Excel Export Results includes Vendor ID, Supplier Name, Supplier Classification

|    | Α          | В                              | С         | D                            |
|----|------------|--------------------------------|-----------|------------------------------|
| 1  | SAP Number | Supplier Name                  | Indicator | Description                  |
| 2  | 104279     | CA WEISS SALES LLC             | SB        | Small Business               |
| 3  | 104279     | CA WEISS SALES LLC             | W         | Woman Business Enterprise    |
| 4  | 104279     | CA WEISS SALES LLC             | SS        | Stocking Supplier            |
| 5  | 119565     | DUFF SUPPLY COMPANY            | SB        | Small Business               |
| 6  | 119565     | DUFF SUPPLY COMPANY            | SS        | Stocking Supplier            |
| 7  | 122594     | HOUCK SERVICES INC             | SB        | Small Business               |
| 8  | 122594     | HOUCK SERVICES INC             | NSS       | Non-Stocking Supplier        |
| 9  | 134717     | PENN STATE ELECTRIC MECHANICAL | SB        | Small Business               |
| 10 | 134717     | PENN STATE ELECTRIC MECHANICAL | M         | Minority Business Enterprise |
| 11 | 134717     | PENN STATE ELECTRIC MECHANICAL | SS        | Stocking Supplier            |
| 12 | 135270     | BARBARA J SALES ASSOC INC      | SB        | Small Business               |
| 13 | 135270     | BARBARA J SALES ASSOC INC      | W         | Woman Business Enterprise    |
| 14 | 135270     | BARBARA J SALES ASSOC INC      | NSS       | Non-Stocking Supplier        |
| 15 | 137893     | IDA YEAGER SALES INC           | SB        | Small Business               |
| 16 | 137893     | IDA YEAGER SALES INC           | W         | Woman Business Enterprise    |
| 17 | 137893     | IDA YEAGER SALES INC           | NSS       | Non-Stocking Supplier        |
| 18 | 144061     | CONSTRUCTION TOOL SERVICE INC  | SB        | Small Business               |
| 19 | 144061     | CONSTRUCTION TOOL SERVICE INC  | W         | Woman Business Enterprise    |

| KLATING LIVINGIVILIVIAL |                    | 3.                | JJ Jtockning Juppiner |                          |     |               |              |  |
|-------------------------|--------------------|-------------------|-----------------------|--------------------------|-----|---------------|--------------|--|
| Suppliers               | Supplier Addresses | Supplier Contacts | Counties              | Supplier Classifications | ΠQs | ITQ Contracts | UNSPSC Codes |  |

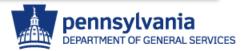

### Excel Export Results — ITQs

#### Excel Export Results includes Vendor ID, Supplier Name, ITQ, ITQ Description

| _ A          | В                                 | С                | D                                                                                            |
|--------------|-----------------------------------|------------------|----------------------------------------------------------------------------------------------|
| 1 SAP Number | Supplier Name                     | ITQ              | Description                                                                                  |
| 2 103581     | HORNBY ZELLER ASSOCIATES INC      | 81110000-ITQ-27  | IT - Software Development Services                                                           |
| 3 103581     | HORNBY ZELLER ASSOCIATES INC      | 84110000-ITQ-49  | Consulting - Auditing Services - Performance Audits (Internal Control / Audit Services)      |
| 4 103581     | HORNBY ZELLER ASSOCIATES INC      | 80100000-ITQ-63  | Consulting - Mgt General Gov Operations - Data Mining                                        |
| 5 103581     | HORNBY ZELLER ASSOCIATES INC      | 80100000-ITQ-64  | Consulting - Mgt General Gov Operations - Measuring Process Performance/Improvement Outcomes |
| 6 103581     | HORNBY ZELLER ASSOCIATES INC      | 80100000-ITQ-66  | Consulting - Mgt General Gov Operations - Program Evaluation and Benchmarking                |
| 7 104750     | THE ENVIRONMENTAL SERV GRP NY INC | 76120000-ITQ-145 | Hazardous/Residual Waste Removal                                                             |
| 8 116258     | PC NETWORK INC                    | 72100000-ITQ-12  | IT - Cabling Services                                                                        |
| 9 116258     | PC NETWORK INC                    | 81110000-ITQ-14  | IT - Consulting Services - IT General                                                        |
| 10 116258    | PC NETWORK INC                    | 80100000-ITQ-15  | IT - Consulting Services - IT Project Management                                             |
| 11 116258    | PC NETWORK INC                    | 81110000-ITQ-18  | IT - Consulting Services - Network Services & Telcom Services                                |
| 12 116258    | PC NETWORK INC                    | 81110000-ITQ-22  | IT - Help Desk & LAN Support                                                                 |
| 13 119822    | LDP INC                           | 81110000-ITQ-28  | IT - Subscription Based Web Application Services or Software as Service (SaaS) Procurements  |
| 14 119822    | LDP INC                           | 81110000-ITQ-27  | IT - Software Development Services                                                           |
| 15 119888    | EASTERN TELEPHONE &               | 81110000-ITQ-17  | IT - Consulting Services - IV&V                                                              |
| 16 119888    | EASTERN TELEPHONE &               | 72100000-ITQ-12  | IT - Cabling Services                                                                        |
| 17 121371    | REYNOLDS BUSINESS SYSTEMS INC     | 81110000-ITQ-14  | IT - Consulting Services - IT General                                                        |
| 18 124403    | SECCO INC                         | 72100000-ITQ-12  | IT - Cabling Services                                                                        |
| 19 127018    | GEMCHEM INC                       | 76120000-ITQ-145 | Hazardous/Residual Waste Removal                                                             |
| 20 127355    | NAUGHTON ENERGY CORPORATION       | 15100000-ITQ-138 | Fuels, Tank Wagon Delivery - Unleaded Gasoline                                               |
| 21 127355    | NAUGHTON ENERGY CORPORATION       | 15100000-ITQ-139 | Fuels, Tank Wagon Delivery - Unleaded Gasoline/E85 Ethanol Blend                             |
| 22 127355    | NAUGHTON ENERGY CORPORATION       | 15100000-ITQ-133 | Fuels, Tank Wagon Delivery - Bio-ULS Diesel                                                  |
| 23 127355    | NAUGHTON ENERGY CORPORATION       | 15100000-ITQ-134 | Fuels, Tank Wagon Delivery - Red Dye ULS Diesel Fuel                                         |
| 24 127355    | NAUGHTON ENERGY CORPORATION       | 15100000-ITQ-135 | Fuels, Tank Wagon Delivery - ULS Kerosene                                                    |
| 25 127355    | NAUGHTON ENERGY CORPORATION       | 15100000-ITQ-136 | Fuels, Tank Wagon Delivery - ULS Kerosene/Diesel Blends                                      |
| 26 127355    | NAUGHTON ENERGY CORPORATION       | 15100000-ITQ-137 | Fuels, Tank Wagon Delivery - Ultra Low Sulfur (ULS) Diesel Fuel                              |
| 27 127355    | NAUGHTON ENERGY CORPORATION       | 15100000-ITQ-132 | Fuels, Tank Wagon Delivery - Bio-Red Dye ULS Diesel Fuel                                     |
| V            |                                   |                  | 1                                                                                            |

|   | MODEL 1 COL |                    | 011100            | 00 114 20 | n meg                    |      |               |              |   |
|---|-------------|--------------------|-------------------|-----------|--------------------------|------|---------------|--------------|---|
| Ш | Suppliers   | Supplier Addresses | Supplier Contacts | Counties  | Supplier Classifications | ITQs | ITQ Contracts | UNSPSC Codes | ı |

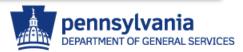

### Excel Export Results — ITQs

Excel Export Results includes Vendor ID, Supplier Name, Contract Name, Contract Number, Contract Execution Date

|    | Α          | В                                 | С             | D               | Е                       |
|----|------------|-----------------------------------|---------------|-----------------|-------------------------|
| 1  | SAP Number | Supplier Name                     | Contract Name | Contract Number | Contract Execution Date |
| 2  | 103581     | HORNBY ZELLER ASSOCIATES INC      |               | 4400004981      | 07/01/2009              |
| 3  | 103581     | HORNBY ZELLER ASSOCIATES INC      |               | 4400008098      | 05/17/2011              |
| 4  | 104750     | THE ENVIRONMENTAL SERV GRP NY INC |               | 4400014168      | 01/08/2015              |
| 5  | 104750     | THE ENVIRONMENTAL SERV GRP NY INC |               | 4400014168      | 01/08/2015              |
| 6  | 116258     | PC NETWORK INC                    |               | 4400006903      | 06/10/2010              |
| 7  | 116258     | PC NETWORK INC                    |               | 4400006903      | 06/10/2010              |
| 8  | 119822     | LDP INC                           |               | 4400007147      | 06/10/2010              |
| 9  | 119888     | EASTERN TELEPHONE &               |               | 4400005447      | 03/17/2010              |
| 10 | 119888     | EASTERN TELEPHONE &               |               | 4400005447      | 03/17/2010              |
| 11 | 119888     | EASTERN TELEPHONE &               |               | 4400005447      | 03/17/2010              |
| 12 | 121371     | REYNOLDS BUSINESS SYSTEMS INC     |               | 4400011697      | 07/31/2013              |
| 13 | 121371     | REYNOLDS BUSINESS SYSTEMS INC     |               | 4400011697      | 07/31/2013              |
| 14 | 124403     | SECCO INC                         |               | 4400005765      | 01/05/2010              |
| 15 | 124403     | SECCO INC                         |               | 4400005765      | 01/05/2010              |
| 16 | 127018     | GEMCHEM INC                       |               | 4400015208      | 10/26/2015              |
| 17 | 127018     | GEMCHEM INC                       |               | 4400015208      | 10/26/2015              |
| 18 | 127355     | NAUGHTON ENERGY CORPORATION       |               | 4400012491      | 10/18/2013              |
| 19 | 129749     | INNOVATIVE BUSINESS CONCEPTS      |               | 4400005768      | 08/14/2009              |
| 20 | 129749     | INNOVATIVE BUSINESS CONCEPTS      |               | 4400005768      | 08/14/2009              |
| 21 | 129749     | INNOVATIVE BUSINESS CONCEPTS      |               | 4400005768      | 08/14/2009              |
| 22 | 131645     | BUSINESS INFORMATION GROUP INC    |               | 4400016049      | 09/26/2016              |

| WACON LLLC | TROINIC STSTEINIS HAC |                   |          | 4400013303               |     | 00/03/2014    |              |
|------------|-----------------------|-------------------|----------|--------------------------|-----|---------------|--------------|
| Suppliers  | Supplier Addresses    | Supplier Contacts | Counties | Supplier Classifications | ΠQs | ITQ Contracts | UNSPSC Codes |

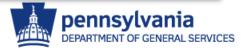

### Excel Export Results – UNSPSC Codes

# Excel Export Results includes Vendor ID, Supplier Name, UNSPSC Codes, Code Descriptions

| 1   | SAP Number | Supplier Name      | UNSPSC Code | Description                                                      |
|-----|------------|--------------------|-------------|------------------------------------------------------------------|
| 116 | 104279     | CA WEISS SALES LLC | 95121642    | Sewage pumping station                                           |
| 117 | 104279     | CA WEISS SALES LLC | 95121701    | Post office                                                      |
| 118 | 104279     | CA WEISS SALES LLC | 95121705    | Fire station                                                     |
| 119 | 104279     | CA WEISS SALES LLC | 95121900    | Educational and research buildings and structures                |
| 120 | 104279     | CA WEISS SALES LLC | 95121904    | Library                                                          |
| 121 | 104279     | CA WEISS SALES LLC | 95121908    | Research or testing facility                                     |
| 122 | 104279     | CA WEISS SALES LLC | 95121911    | High school                                                      |
| 123 | 104279     | CA WEISS SALES LLC | 95122306    | Gymnasium                                                        |
| 124 | 104279     | CA WEISS SALES LLC | 95122307    | Swimming pool                                                    |
| 125 | 104279     | CA WEISS SALES LLC | 95122403    | Warehouse store                                                  |
| 126 | 104279     | CA WEISS SALES LLC | 95141700    | Prefabricated commercial and industrial buildings and structures |
| 127 | 119565     | DUFF SUPPLY COMPA  | 40170000    | Pipe piping and pipe fittings                                    |
| 128 | 119565     | DUFF SUPPLY COMPA  | 41120000    | Laboratory supplies and fixtures                                 |
| 129 | 119565     | DUFF SUPPLY COMPA  | 42211607    | Elevated toilet seats for the physically challenged              |
| 130 | 119565     | DUFF SUPPLY COMPA  | 42211613    | Toilet frames for the physically challenged                      |

|   | DUIT JUFF | LI CONFA 40141000  | INCHICI VAIVES    |          |                          |      |               |              |
|---|-----------|--------------------|-------------------|----------|--------------------------|------|---------------|--------------|
| ı | Suppliers | Supplier Addresses | Supplier Contacts | Counties | Supplier Classifications | ITQs | ITQ Contracts | UNSPSC Codes |

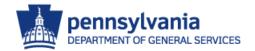

# **General Contacts**

### **Bureau of Procurement**

North Office Building 555 Walnut Street, 6<sup>th</sup> Floor Harrisburg, PA 171101-1914 (717) 787-5733

GS-Procure@pa.gov

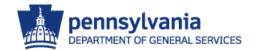